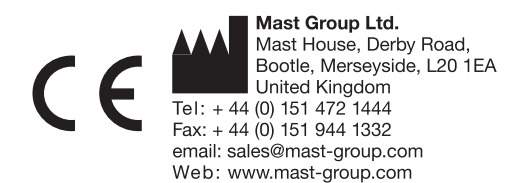

# **Brucella MAST® SELECTAVIAL**

## **Série SV38**

#### **Uso pretendido**

Para o isolamento selectivo de *Brucella* spp.

APENAS PARA USO NO DIAGNÓSTICO IN VITRO

#### **Conteúdo**

10 frascos de MAST® SELECTAVIAL.

# **Formulação**

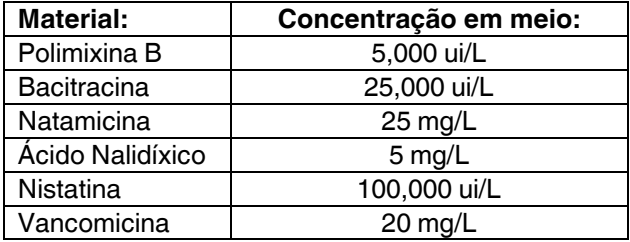

## **Armazenamento e prazo de validade**

Armazenar fechado a 2 a  $8^{\circ}$ C até à data de validade indicada no rótulo da embalagem. Após reconstituição utilizar imediatamente.

#### **Precauções**

Apenas para uso no diagnóstico in vitro. Seguir as precauções de risco biológico e as técnicas assépticas aprovadas. Apenas deve ser utilizado por pessoal laboratorial adequadamente formado e qualificado. Esterilizar todos os resíduos de risco biológico antes da sua eliminação. Ter como referência a folha de Dados de Segurança do Produto.

#### **Materiais necessários mas não fornecidos**

Materiais e equipamentos microbiológicos padrão tais como, ansas, meio de cultura MAST<sup>®</sup>, zaragatoas, aplicadores, incineradores, incubadoras, etc., e também reagentes serológicos e bioquímicos, e aditivos tal como o sangue.

#### **Procedimento**

- 1. Esterilizar o volume apropriado de "MAST® Brucella médium" (DM107D), arrefecer até 50 a 55°C e manter a esta temperatura.
- 2. Reconstituir o conteúdo de um frasco utilizando o diluente especificado no rótulo da embalagem. O melhor método é adicionar o diluente assepticamente utilizando agulha e seringa estéreis. Aspirar o diluente para a seringa e após remover a tampa plástica, injectar através da rolha de borracha do frasco. O suplemento liofilizado irá dissolver rapidamente e pode ser retirado com a seringa.
- 3. Adicionar o suplemento de antibiótico ao volume de meio especificado no rótulo da embalagem e rejeitar a agulha num contentor aprovado.

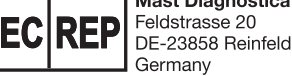

**Mast Diagnostica GmbH** Feldstrasse 20

Germany Tel: +49 (0) 4533 2007 0  $F_{2X}$  + 49 (0) 4533 2007 68 email: mast@mast-diagnostica.de Web: www.mast-group.com

**Mast Diagnostic** 

12 rue Jean-Jacques Mention CS91106, 80011 Amiens, CEDEX 1 France Tél: +33 (0) 3 22 80 80 67  $Fax: + 33(0) 3 22 80 99 22$ email: info@mast-diagnostic.fr Web: www.mast-group.com

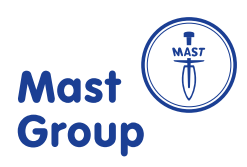

- 4. Misturar suave mas meticulosamente para distribuir os agentes selectivos de um modo uniforme.
- 5. Suplementar com 5% de soro equino inativado (para inativar manter a 56°C durante 30 minutos). Verter placas de cultura (15 a 20 mL por placa) e deixar em repouso até solidificar.
- 6. As placas de cultura preparadas podem ser utilizadas imediatamente ou armazenadas em sacos de plástico a 2 a 8°C até uma semana antes de serem utilizadas.
- 7. As placas selectivas podem ser utilizadas para a cultura directa de Brucella spp. a partir do leite e de outras amostras. As placas devem ser incubadas a 35 a 37°C em 10 a 20% (v/v) de dióxido de carbono e examinadas cada dois dias durante dez dias.

#### **Interpretação de resultados**

As colónias aparecem na superfície do agar após 3 dias de incubação e atingem 1.5 a 2.5 mm de diâmetro. Todas as colónias têm uma superfície suavemente brilhante.

#### **Controlo da qualidade**

Verificar se existem sinais de deterioração. O controlo da qualidade deve ser efectuado com pelo menos um organismo para demonstrar uma reacção positiva e com pelo menos um organismo para demonstrar uma reacção negativa. Não utilizar o produto se as reacções com os organismos de controlo forem incorrectas. A lista abaixo, ilustra uma gama de estirpes de controlo de desempenho, que o utilizador final pode obter com facilidade.

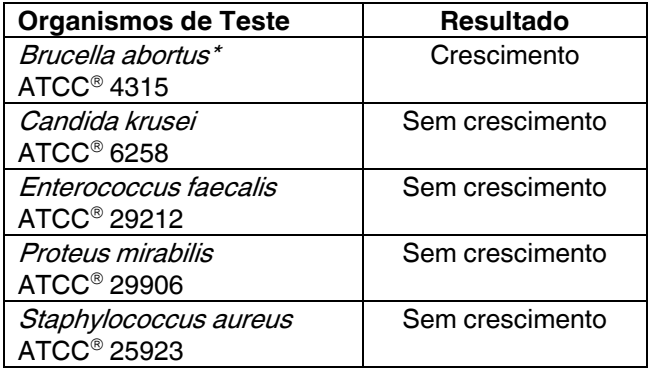

\* As espécies de Brucella são Patógenos Classe III. Todas as manipulações devem ser confinadas a uma câmara de protecção de acordo com as normas de segurança.

#### **Referências**

Bibliografia disponível mediante pedido.